## LAMPIRAN A LISTING PROGRAM

```
clc; 
clear; 
close all; 
clc; 
co=3*1e8; 
fo=9*1e8;
disp(['ed_g atau ms_g utk Gaussian atau ed_j atau ms_j utk Jakes']);
disp' ');
METHOD=input('Masukkan jenis metode yang digunakan = '); 
disp' ');
disp(\lceil'default : N i = 25']);
disp' ');
N i=input('Masukkan jumlah fungsi harmonik = ');
sigma_0_2=1;<br>disp('');
\text{disp}(')v=input('Masukkan kecepatan unit mobile = '); 
disp' ');
% fo ditentukan untuk 900 Mhz 
% fo=input('Masukkan frekuensi pemancar = '); 
\% disp(');
f max=(v./co).*fo;
PHASE='rand'; 
PLOT=1; 
f c=sqrt(log(2)).*f max;
if (METHOD == 'ed g')
[f i n,c i n,theta i n]=parameter Gauss ku(METHOD,N i,sigma 0 2,f max,...
     f_c,PHASE,PLOT); 
elseif (METHOD == 'ms_g')
[f i n,c i n,theta i n]=parameter Gauss ku(METHOD,N i,sigma 0 2,f max,...
     f_c,PHASE,PLOT); 
else 
  [f i n,c i n,theta i n]=parameter Jakes ku(METHOD, N i,...sigma_0_2,f_max,PHASE,PLOT);
end;
```
## function  $[f_i_n,c_i_n,heta_i] = \text{parameter}_\text{akes}_ku(METHOD,N_i,...)$ sigma\_0\_2,f\_max,PHASE,PLOT)

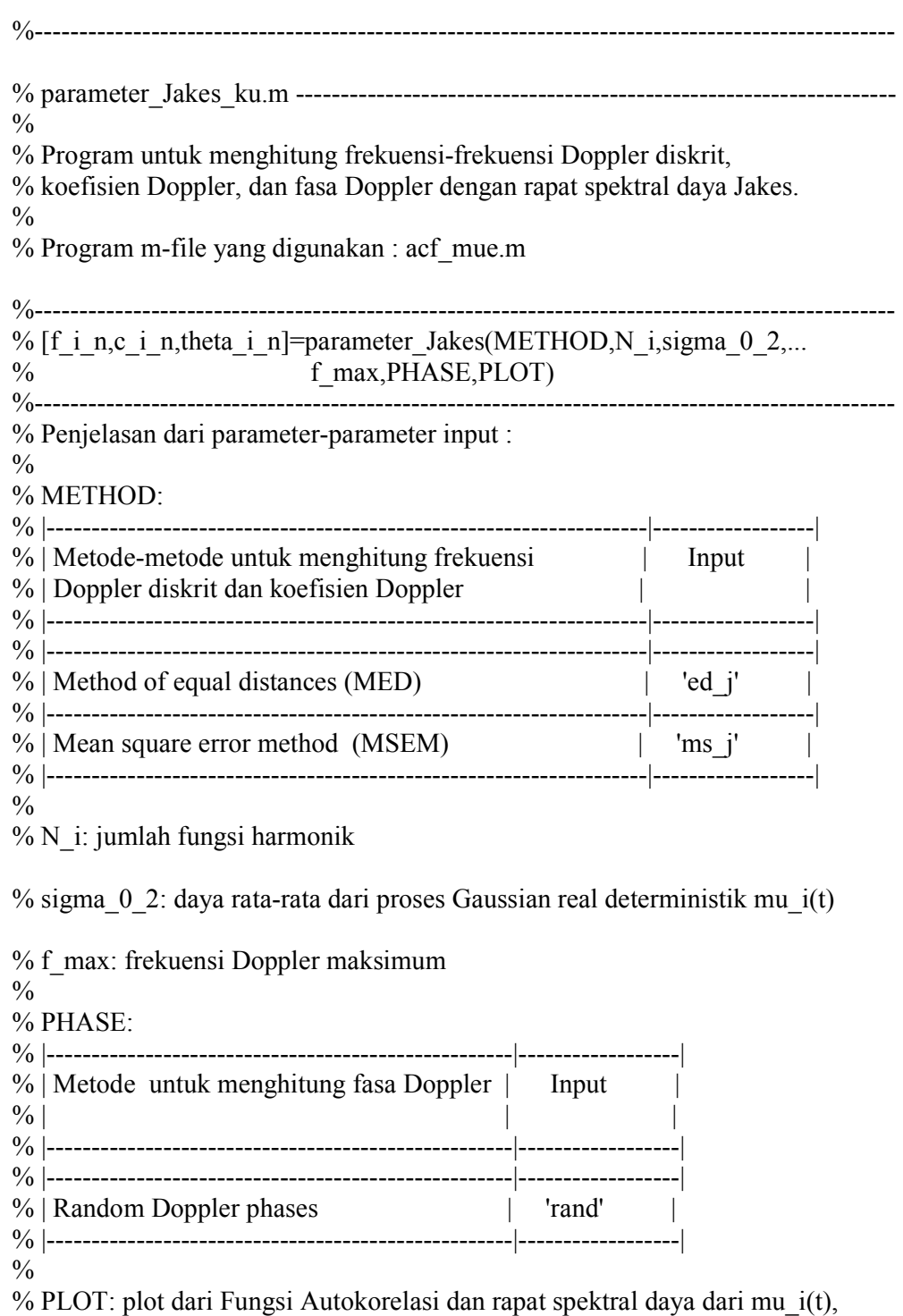

 $%$  if PLOT $==1$ 

```
if nargin<6, 
  error('Not enough input parameters'); 
end 
sigma 0=sqrt(sigma 0\ 2);
% Method of equal distances (MED) 
if METHOD=='ed_j', 
    n=(1:N_i);
    f i n=f max/(2*N_i)*(2*n-1);
c_i_n=2*sigma_0/sqrt(pi)*(asin(n/N_i)-asin((n-1)/N_i)).^0.5;<br>% K=1:
       K=1:
% Mean square error method (MSEM) 
elseif METHOD=='ms_j',
    n=(1:N_i);
    f i n=f max/(2*N_i)*(2*n-1);
    Tp=1/(2*f max/N i);
    t=linspace(0,Tp, 5E3);Jo=besselj(0,2^*pi*f max*t);
    c i n=zeros(size(f i n));
    for k=1:length(f i n),
      c i n(k)=2*sigma 0*...sqrt(1/Tp^*(\text{trapz}(\text{ t,Jo.}^*...cos(2*pi*f i n(k)*t )) ));
     end 
\% K=1;
else 
     error('Method is unknown') 
end 
% Perhitungan fasa Doppler: 
   PHASE=='rand',
   theta_i_n=rand(N_i,1)*2*pi;if PLOT==1 
   figure; 
% subplot(1,2,1);
  stem([-f_i_n(N_i_i:-1:1);f_i_i_n],1/4*[c_i_i_n(N_i_i:-1:1);c_i_i_n].^2);
   grid; 
   xlabel('f(Hz)'); 
   ylabel('PSD'); 
   legend('Estimasi rapat spektral daya (psd) Jakes'); 
  tau max=N i/f max;
% tau max=N i/(K^*f max);
```

```
tau=linspace(0, \text{tau} \text{ max}, 500);
  r_mm=sigma_0^2*besselj(0,2*pi*f_max*tau);
  r mm_tilde=acf_mue(f_i_n,c_i_n,tau);
   figure; 
% subplot(1,2,2);
   grid on; 
  plot(tau,r_mm,'r-',tau,r_mm_tilde,'b--');
   grid; 
  xlabel('tau(s)'); ylabel('ACF'); 
   legend('Nilai autokorelasi sebenarnya (teoritis)','Nilai estimasi fungsi 
autokorelasi (acf) Jakes'); 
end;
```
function [f i n,c i n,theta i n]=parameter Gauss ku(METHOD,N i,sigma 0 2,f max,... f\_c,PHASE,PLOT) %------------------------------------------------------------------------------------------------ % parameter\_Gauss\_ku.m ------------------------------------------------------------------  $\frac{0}{0}$ % Program untuk menghitung frekuensi-frekuensi Doppler diskrit, % koefisien Doppler, dan fasa Doppler dengan rapat spektral daya Gaussian  $\frac{0}{0}$ % Program m-file yang digunakan : acf\_mue.m %------------------------------------------------------------------------------------------------ % [f i n,c i n,theta i n]=parameter Gauss  $ku(METHOD,N)$  i,sigma 0 2,... %  $f_{max,f_c,PHASE,PLOT}$ %------------------------------------------------------------------------------------------------ % Penjelasan dari parameter-parameter input :  $\%$ % METHOD: % |-----------------------------------------------------------|------------------|  $%$  | Metode-metode untuk menghitung frekuensi |  $\blacksquare$ % | Doppler diskrit dan koefisien Doppler | | % |-----------------------------------------------------------|------------------| % |-----------------------------------------------------------|------------------|  $%$  | Method of equal distances (MED)  $|$  'ed\_g'  $|$ % |-----------------------------------------------------------|------------------|  $%$  | Mean square error method (MSEM)  $\qquad$  | 'ms\_g' | % |-----------------------------------------------------------|------------------|

 $\frac{0}{0}$ % N\_i: jumlah fungsi harmonik % sigma  $0\,$  2: daya rata-rata dari proses Gaussian real deterministik mu  $i(t)$  $\%$ % f\_max: frekuensi Doppler maksimum % f c: frekuensi cutoff 3-dB  $\frac{0}{0}$ % PHASE: % |-----------------------------------------------------------|------------------|  $%$  | Metode untuk menghitung fasa Doppler | Input % | | | % |-----------------------------------------------------------|------------------| % |-----------------------------------------------------------|------------------| % | Fasa Doppler yang bersifat random | 'rand' | % |-----------------------------------------------------------|------------------|  $\%$ % PLOT: plot dari Fungsi Autokorelasi dan rapat spektral daya dari mu\_i(t), % if PLOT==1 if nargin<7, error('Not enough input parameters'); end sigma $0=$ sqrt(sigma $0<sub>2</sub>$ ); % kappa  $c=f$  max/f c; kappa\_c=sqrt(2./log(2)).\*2; % edit tgl 110809 % Method of equal distances (MED) if METHOD=='ed\_g',  $n=(1:N_i)$ ; f i n=kappa  $c*f$   $c/(2*N$  i)\*(2\*n-1); c i n=sigma  $0*$ sqrt $(2)*$ sqrt $(\text{erf}(n*kappa c * ...$ sqrt $(log(2))/N$  i)-erf $((n-1)*kappa c*...$ sqrt(log(2))/N\_i) );<br>% K=1  $K=1$ : % Mean square error method (MSEM) elseif METHOD=='ms\_g',  $n=(1:N_i)$ ; f i n=kappa  $c*f c/(2*N_i)*(2*n-1);$ tau max=N  $i/(2*kappa c* f c)$ ;  $N=1E3$ ;  $tau=linspace(0,tau max,N);$ f1=exp(-(pi\*f\_c\*tau).^2/log(2)); c i n=zeros(size(f i n)); for  $k=1$ :length(c i n), c i n(k)= $2*$ sigma  $0*$ sqrt(trapz(tau,f1.\*...

```
\cos(2*\pi)*f i n(k)*tau))/tau max);
     end 
\% K=1;
else 
    error([setstr(10),'Method is unknown'])
end 
% Perhitungan fasa Doppler : 
   PHASE=='rand', 
  theta i n=rand(N i,1)*2*pi;
if PLOT == 1, figure; 
% subplot(1,2,1)
  stem([-f\in n(N_i:-1:1);f\in n],...
     1/4*[c \text{ i } n(N \text{ i.-1:1});c \text{ i } n].\text{A}^2) grid 
  xlabel('f (Hz)'); ylabel('PSD'); 
   legend('Estimasi rapat spektral daya (psd) Gaussian'); 
  tau max=N i/(kappa c^*f c);
% tau max=N i/(K^*kappa c);
  tau=linspace(0,tau,max,500);r mm=sigma 0 \ 2*exp(-(\pi)*f_c/sqrt(log(2))*tau).^2);r_mm_tilde=acf_mue(f_i_n,c_i_n,tau);
   figure; 
% subplot(1,2,2)
   plot(tau,r_mm,'r-',tau,r_mm_tilde,'b--') 
   grid 
  xlabel('tau(s)'); legend('Nilai autokorelasi sebenarnya (teoritis)','Nilai estimasi autokorelasi 
(acf) Gaussian'); 
   ylabel('ACF'); 
end; 
%------------------------------------------------------------------------------------------------ 
% acf_mue.m --------------------------------------------------------------------------------- 
\%% program untuk menghitung ACF proses Gaussian determinisitik mu_i(t) 
\frac{0}{0}%------------------------------------------------------------------------------------------------ 
% r_mm=acf_mue(f,c,tau)
%------------------------------------------------------------------------------------------------ 
% Keterangan parameter input:
```
 $\frac{0}{0}$ 

% f: frekuensi Doppler diskrit

% c: koefisien Doppler % tau: time separation variable

```
function r_mm=acf_mue(f,c,tau)
```

```
r_mm=0; 
for n=1:length(c),
r_mm=r_mm+0.5*c(n)^2*cos(2*pi*f(n)*tau);
end
```